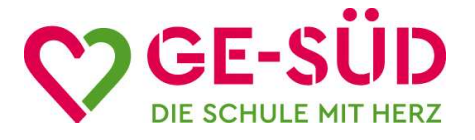

# Nutzungsordnung für die Computereinrichtungen der GE Duisburg-Süd

# A. Allgemeines

Nachfolgende Regelung gilt für die Benutzung von schulischen Computereinrichtungen durch Schülerinnen und Schüler im Rahmen des Unterrichts und zur Festigung der Medienkompetenz außerhalb des Unterrichts.

Die GE Duisburg-Süd gibt sich für den Umgang mit diesem Medium folgende Nutzungsordnung. Dabei gilt Teil B für jede Nutzung der Schulcomputer, Teil C ergänzt Teil B in Bezug auf die Nutzung außerhalb des Unterrichtes.

# B. Regeln für jede Nutzung

## Passwörter

Alle Schülerinnen und Schüler erhalten eine individuelle Nutzerkennung, die für das Einloggen am PC und für das Schulportal verwendet wird. Nach erstmaligem Zugang wählen sie ein individuelles Passwort. Nach Beendigung der Nutzung hat sich die Schülerin oder der Schüler am PC abzumelden.

Für unter der Nutzerkennung erfolgte Handlungen sind Schülerinnen und Schüler verantwortlich. Deshalb muss das Passwort vertraulich gehalten werden. Das Arbeiten unter einem fremden Passwort ist verboten. Wer ein fremdes Passwort erfährt, ist verpflichtet, dieses der Schule mitzuteilen.

# Verbotene Nutzungen

Die gesetzlichen Bestimmungen insbesondere des Strafrechts, Urheberrechts und des Jugendschutzrechts sind zu beachten. Es ist verboten, pornographische, gewaltverherrlichende oder rassistische Inhalte aufzurufen oder zu versenden. Werden solche Inhalte versehentlich aufgerufen, ist die Anwendung zu schließen und der Aufsichtsperson Mitteilung zu machen.

# Datenschutz und Datensicherheit

Die Schule ist in Wahrnehmung ihrer Aufsichtspflicht berechtigt, den Datenverkehr zu speichern und zu kontrollieren. Diese Daten werden spätestens zu Beginn eines jeden neuen Schuljahres gelöscht. Dies gilt nicht, wenn Tatsachen den Verdacht eines schwerwiegenden Missbrauches der schulischen Computer begründen.

Die Schule wird von ihren Einsichtsrechten nur in Fällen des Verdachts von Missbrauch und durch verdachtsunabhängige Stichproben Gebrauch machen.

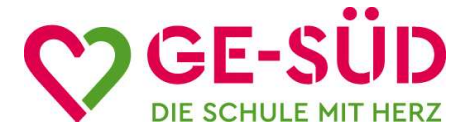

# Eingriffe in die Hard- und Softwareinstallation

Veränderungen der Installation und Konfiguration der Arbeitsstationen und des Netzwerkes sowie Manipulationen an der Hardwareausstattung sind grundsätzlich untersagt. Fremdgeräte dürfen nicht an Computer oder an das Netzwerk angeschlossen werden. Unnötiges Datenaufkommen durch Laden und Versenden von großen Dateien (z.B. Grafiken) aus dem Internet ist zu vermeiden. Sollte ein Nutzer unberechtigt größere Datenmengen in seinem Arbeitsbereich ablegen, ist die Schule berechtigt, diese Daten zu löschen.

## Schutz der Geräte

Die Bedienung der Hard- und Software hat entsprechend den Instruktionen zu erfolgen. Störungen oder Schäden sind sofort der für die Computernutzung verantwortlichen Person zu melden. Wer schuldhaft Schäden verursacht, hat diese zu ersetzen.

Die Tastaturen sind durch Schmutz und Flüssigkeiten besonders gefährdet. Deshalb ist während der Nutzung der Schulcomputer Essen und Trinken verboten.

#### Nutzung von Informationen aus dem Internet

Der Internet-Zugang soll grundsätzlich nur für schulische Zwecke genutzt werden. Als schulisch ist auch ein elektronischer Informationsaustausch anzusehen, der unter Berücksichtigung seines Inhalts und des Adressatenkreises mit der schulischen Arbeit im Zusammenhang steht. Das Herunterladen von Anwendungen ist nur mit Einwilligung der Schule zulässig.

Die Schule ist nicht für den Inhalt der über ihren Zugang abrufbaren Angebote Dritter im Internet verantwortlich.

Im Namen der Schule dürfen weder Vertragsverhältnisse eingegangen noch ohne Erlaubnis kostenpflichtige Dienste im Internet benutzt werden.

Bei der Weiterverarbeitung von Daten aus dem Internet sind insbesondere Urheber- oder Nutzungsrechte zu beachten.

#### Versenden von Informationen in das Internet

Werden Informationen unter dem Absendernamen der Schule in das Internet versandt, geschieht das unter Beachtung der allgemein anerkannten Umgangsformen. Die Veröffentlichung von Internetseiten der Schule bedarf der Genehmigung durch die Schulleitung.

Für fremde Inhalte ist insbesondere das Urheberrecht zu beachten. So dürfen zum Beispiel digitalisierte Texte, Bilder und andere Materialien nur mit Erlaubnis der Urheber in eigenen Internetseiten verwandt werden. Der Urheber ist zu nennen, wenn dieser es wünscht.

Das Recht am eigenen Bild ist zu beachten. Die Veröffentlichung von Fotos und Schülermaterialien im Internet ist nur gestattet mit der Genehmigung der Schülerinnen und Schüler, im Falle der Minderjährigkeit der Schülerinnen und Schüler mit der Genehmigung ihrer Erziehungsberechtigten.

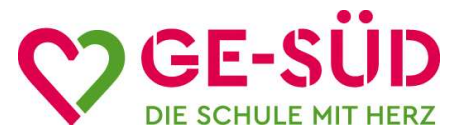

# C. Ergänzende Regeln für die Nutzung außerhalb des Unterrichtes

# Nutzungsberechtigung

Außerhalb des Unterrichts kann im Rahmen der medienpädagogischen Arbeit ein Nutzungsrecht gewährt werden. Die Entscheidung darüber und welche Dienste genutzt werden können, trifft die Schulleitung.

Alle Nutzer werden über diese Nutzungsordnung unterrichtet. Die Schülerinnen und Schüler sowie im Falle der Minderjährigkeit ihre Erziehungsberechtigten versichern durch ihre Unterschrift (siehe Anlage), dass sie diese Ordnung anerkennen. Dies ist Voraussetzung für die Nutzung.

Eigenes Arbeiten am Computer außerhalb des Unterrichts ist für Schülerinnen und Schüler der Sekundarstufe I nur unter Aufsicht möglich.

Schüler und Schülerinnen der Sekundarstufe II dürfen die Computer im Selbstlernzentrum nach Teilnahme am Kurs "Kompetenter Umgang mit neuen Medien" selbstständig für schulische Zwecke nutzen.

## Aufsichtspersonen

Aufsichtspersonen sind weisungsberechtigt. Dazu können neben Lehrkräften und sonstigen Bediensteten der Schule auch für diese Aufgabe geeignete Schülerinnen und Schüler eingesetzt werden.

# D. Schlussvorschriften

Diese Benutzerordnung ist Bestandteil der jeweils gültigen Hausordnung und tritt am Tage nach ihrer Bekanntgabe durch Aushang in der Schule in Kraft.

Einmal zu jedem Schuljahresbeginn findet eine Nutzerbelehrung statt, die im Klassenbuch/Kursheft protokolliert wird.

Nutzer, die unbefugt Software von den Arbeitsstationen oder aus dem Netz kopieren oder verbotene Inhalte nutzen, machen sich strafbar und können zivil- oder strafrechtlich verfolgt werden.

Zuwiderhandlungen gegen diese Nutzungsordnung können neben dem Entzug der Nutzungsberechtigung schulordnungsrechtliche Maßnahmen zur Folge haben.

(Dr. Kupfer, Schulleitung) Duisburg, 04.04.2022

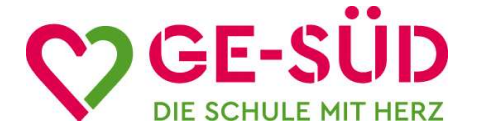

# Anlage

# Erklärung:

Am \_\_\_\_\_\_\_\_\_\_\_\_\_ (Datum) wurde ich in die Nutzungsordnung zur Internet-Nutzung eingewiesen. Mit den festgelegten Regeln bin ich einverstanden. Mir ist bekannt, dass die Schule den Datenverkehr protokolliert und durch Stichproben überprüft. Sollte ich gegen die Nutzungsregeln verstoßen, verliere ich meine Berechtigung für die Nutzung außerhalb des Unterrichts und muss gegebenenfalls mit Schulordnungsmaßnahmen rechnen. Bei Verstoß gegen gesetzliche Bestimmungen sind zivil- oder strafrechtliche Folgen nicht auszuschließen.

\_\_\_\_\_\_\_\_\_\_\_\_\_\_\_\_\_\_\_\_\_\_\_\_\_\_\_ \_\_\_\_\_\_\_\_\_\_\_\_\_\_\_\_\_\_\_\_\_\_\_\_\_\_\_\_\_\_\_\_\_\_\_\_\_\_\_

Name und Klasse/Kurs Unterschrift der Schülerin/des Schülers

Ort/Datum

Unterschrift der/des Erziehungsberechtigten

(Diese Nutzerordnung basiert auf den Empfehlungen des Schulministeriums)

\_\_\_\_\_\_\_\_\_\_\_\_\_\_\_\_\_\_\_\_\_\_\_\_\_\_\_\_\_\_\_\_\_\_\_\_\_\_\_\_\_\_\_\_\_\_\_\_\_\_\_\_\_\_\_\_\_\_\_\_\_\_\_\_\_\_\_\_\_\_

\_\_\_\_\_\_\_\_\_\_\_\_\_\_\_\_\_\_\_\_\_\_\_\_\_\_\_\_\_\_\_\_\_\_\_\_\_\_\_\_\_\_\_\_\_\_\_\_\_\_\_\_\_\_\_\_\_\_\_\_\_\_\_\_\_\_\_\_\_\_\_